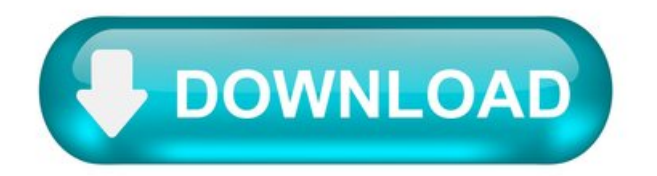

""download avon nowapp to my """"computer""""""

Completing the CAPTCHAproves you area human and gives you temporary access to the web property.

What can I do to prevent this in the future?

If you are on a personal connection, like at home, you can run an anti-virus scan on your device to make sure it is not infected with malware.

If you areatan office or shared network, you can ask the network administrator to run ascan across the network looking for misconfigured or infected devices.

Another way to prevent getting this page in the future is to use Privacy Pass. You may need to download version 2.0 now from the Chrome Web Store.

Cloudflare Ray ID: 66af29689aa7c410 • Your IP : 188.246.226.140 • Performance & security by Cloudflare.

""download avon nowapp to my """"computer""""""

Completing the CAPTCHA proves you are a human and gives you temporary access to the web property.

What can I do to prevent this in the future?

If you are on a personal connection, like at home, you can run an anti-virus scan on your device to make sure it is not infected with malware.

If you areatan office or shared network, you can ask the network administrator to run ascan across the network looking for misconfigured or infected devices.

Another way to prevent getting this page in the future is to use Privacy Pass. You may need to download version 2.0 now from the Chrome Web Store.

Cloudflare Ray ID: 66af29689b5084d4 • Your IP : 188.246.226.140 • Performance & security by Cloudflare.

""download avon nowapp to my """"computer""""""

Completing the CAPTCHA proves you are a human and gives you temporary access to the web property.

What can I do to prevent this in the future?

If you are on a personal connection, like at home, you can run an anti-virus scan on your device to make sure it is not infected with malware.

If you areatan office or shared network, you can ask the network administrator to run ascan across the network looking for misconfigured or infected devices.

Another way to prevent getting this page in the future is to use Privacy Pass. You may need to download version 2.0 now from the Chrome Web Store.

Cloudflare Ray ID: 66af2968ee1484ec • Your IP : 188.246.226.140 • Performance & security by Cloudflare.

Download MyAvonAPP for PC.

L'applicazione è uno strumento semplice ed intuitivo ed è dedicata ai Consulenti Avon.

Consente loro di gestire dallo smartphone il lavoro quotidiano e semplificarlo. Tra le principali funzionalità, oltre alla possibilità di inviare l'ordine, l'applicazione consente ai Consulenti di monitorare la propria situazione contabile, trovare tutte le informazioni relative ai prodotti, gli incentivi dedicati e ricevere o inviare, direttamente dall'applicazione, messaggi al Servizio Clienti Avon.

Utilizzabile sia da smartphone che da tablet, My Avon App permette di tenere sempre in tasca tutto il tuo Mondo Avon: non sei Consulente Avon? Visita il nostro sito per diventarlo e guadagnare in tutta semplicità.

AvonNow for PC (Windows & Mac)

One of the popular app in BUSINESS category, AvonNow is now available to download on your Desktop or PC platforms. Continue reading this blog post to know a simple way to Install the app even though the official version of the laptop is not yet available.

AvonNow is the topmost and popular app with more than 100,000+ installations with 3.8 / 5.0 star average rating on Google playstore. It is available to download for FREE on mobile platforms. Whereas, for the Desktop platform, the app is not developed. Officially there is no way we can install this app on PC. But it doesn't mean that this closes doors for all the Windows and Mac users to use this app. There are a few tricks that allow us to install any app available on Google playstore to laptop.

We are going to use Android emulators in this article to Download AvonNow for PC. These emulators creates a virutal android environment in the PC platform and helps us to install and use the apps like AvonNow.

AvonNow– Specifications:

Name AvonNow Category BUSINESS File size 4.4M Installations 100,000+ App Rating 3.8 / 5.0 Developed By New Avon LLC.

Before we proceed with the installation steps of AvonNow for PC using Emulator methods, here is the Google playstore link to download the app on your smartphone – [appbox googleplay ie.decaresystems.mobile.android.avon.dealaday]

AvonNow for PC (Windows 10/8/7 & Mac)

As mentioned earlier, we will be using an Android emulator to Download and Install AvonNow on Windows 10/8/7 or Mac PC. Bluestacks app player is the most popular among all the emulators available. It has a super simple GUI and stunning performance advantage over the other emulators.

We bring this to you, a simple tutorial that helps you to Download and Install AvonNow for PC using Bluestacks method. Just follow these steps and start using AvonNow app on your PC right after that.

Download Bluestacks on your laptop. It is available for free to install. Here is the complete Bluestacks guide for installation – Download Bluestacks Locate the installed Bluestacks.exe (Windows) / Bluestacks.dmg (Mac) file and double click to start the installation . Be patient while the Bluestacks app player installs, launch it upon successful installation. Complete the one-time setup process. Now it prompts you to sign in to your Google account to use Play store services. Just enter your Google account details and allow all the permissions. You will get Bluestacks home screen now. Find the Google playstore app on the home page and tap on it.

Search for AvonNow app name on Playstore. Find the app developed by New Avon LLC and click on the Install button. Once the AvonNow is installed, you should be able to see the AvonNow app icon on the Bluestacks screen.

Simply double click on the icon and start using the app with all the features that mobile supports. You can alternatively use the search bar on the Bluestacks home screen to install the AvonNow app.

AvonNow for Mac  $-$ 

Follow the same steps now to get your favorite AvonNow app to your MacBook. The Bluestacks software is available for the Mac platform as well. Follow the installation guide link and get it for iOS.

Download the Bluestacks emulator now and turn your computer into a better gaming platform. Seamlessly play games like PUBG, NFS, Subway surfers, etc. on your laptop screen with Bluestacks. With Bluestacks, users can have full access to all the features of AvonNow on Windows and Mac platforms.

AvonNow on PC (Windows  $&Mac$ ) – Conclusion:

AvonNow is an amazing app that makes everything simple for you with it's easy to navigate interface. If you love BUSINESS, then you are probably already familiar with the app – AvonNow. Now free download AvonNow with WebWikipedia detailed guide and let's not limit your hands to a tiny screen.

Note: Read the complete description and app permissions required from Google playstore along with the detailed features of the app.

We are concluding this article on How to Download and Install AvonNow for PC Windows 10/8/7 or Mac Laptop using the Android emulators' method. If you find any difficulties, comment below. We will help you out!